# Darjan Govednik, 28031189

# 7. tema: Linearna regresija

## *1. naloga*

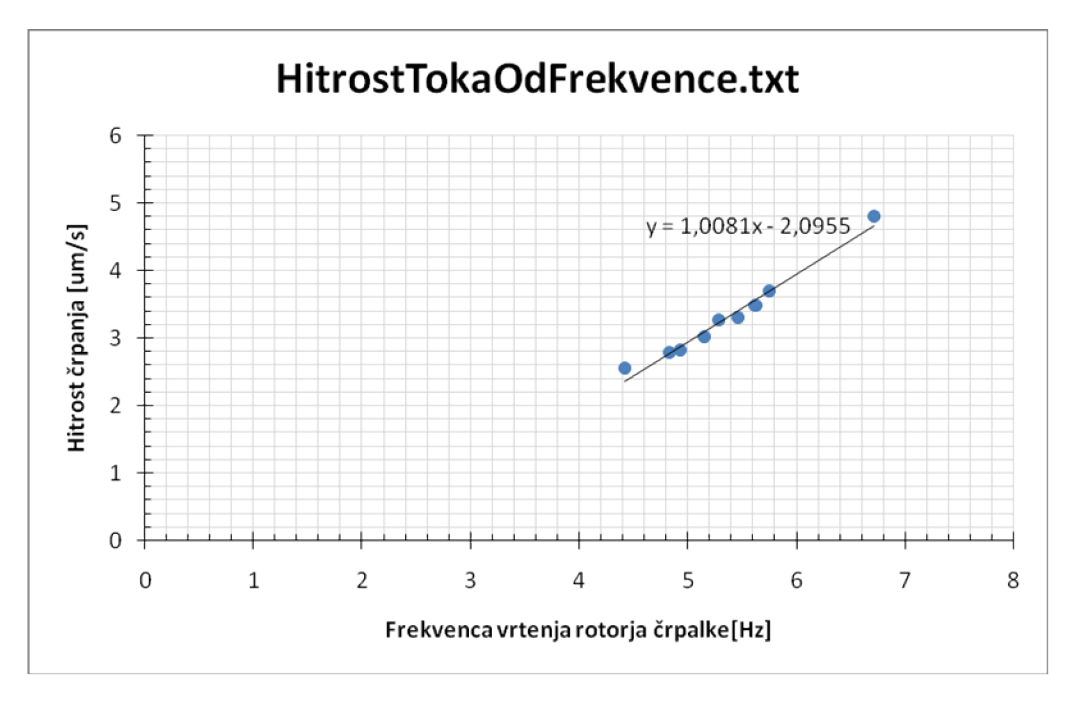

Vrednost za  $\chi^2 = 5, 44$ .

*2. naloga*

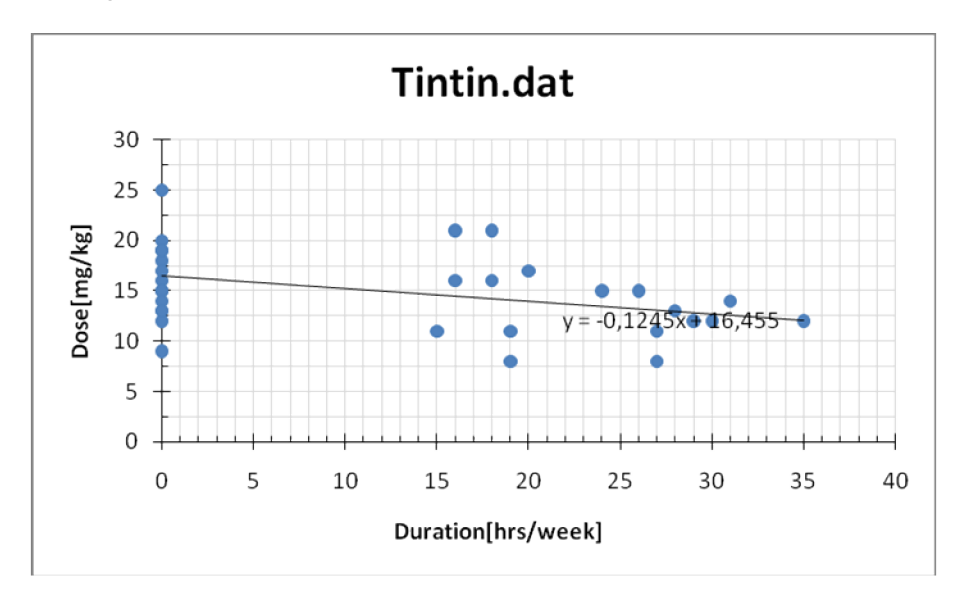

### *3. naloga*

*Najprej sem izračunal k in n s pomočjo Excela. Velikost binov sem določil na 25 in ponazoril podatke na y(x) grafu:*

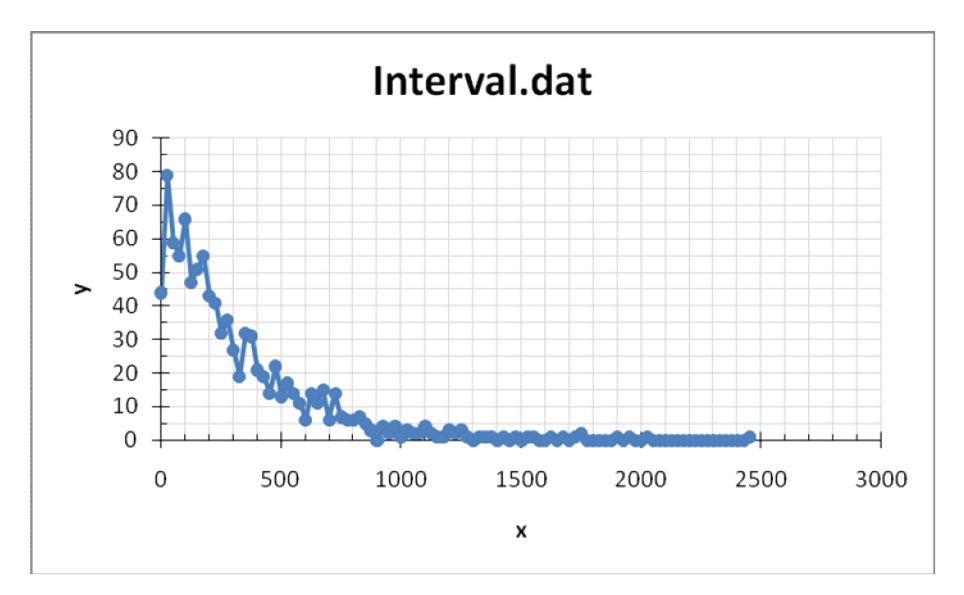

*Nato sem logaritmiral y vrednosti in dobil naslednji graf:*

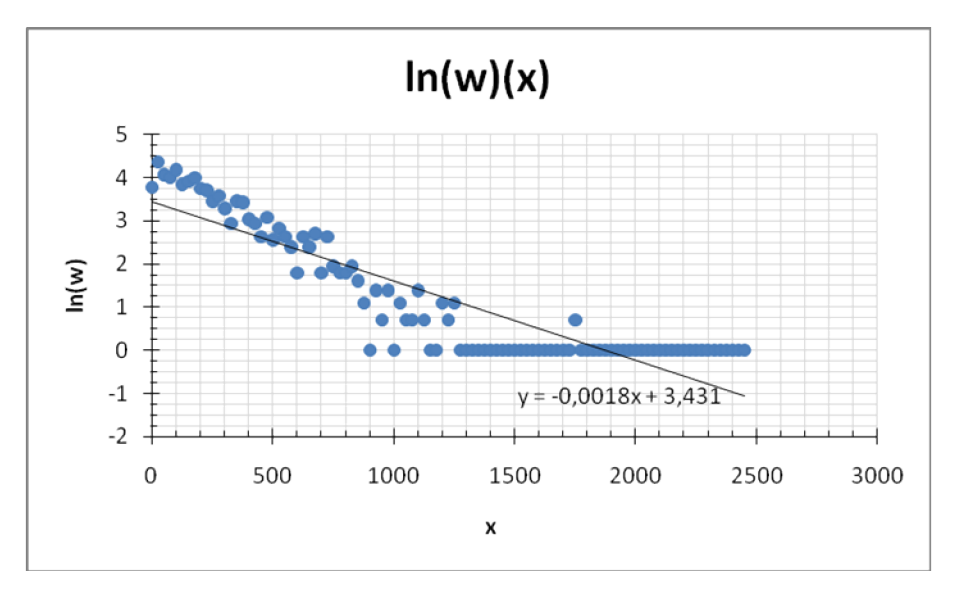

*Tako sm dobil iskana člena –λ in A in dobil enačbo y*= *30,9e* – 0,0018*<sup>x</sup> . Za primerjavo sem nato uporabil Logger Pro, ki ima že vgrajeno funkcijo, ki za dan histogram poišče krivuljo, ki mu najoblj ustreza.*

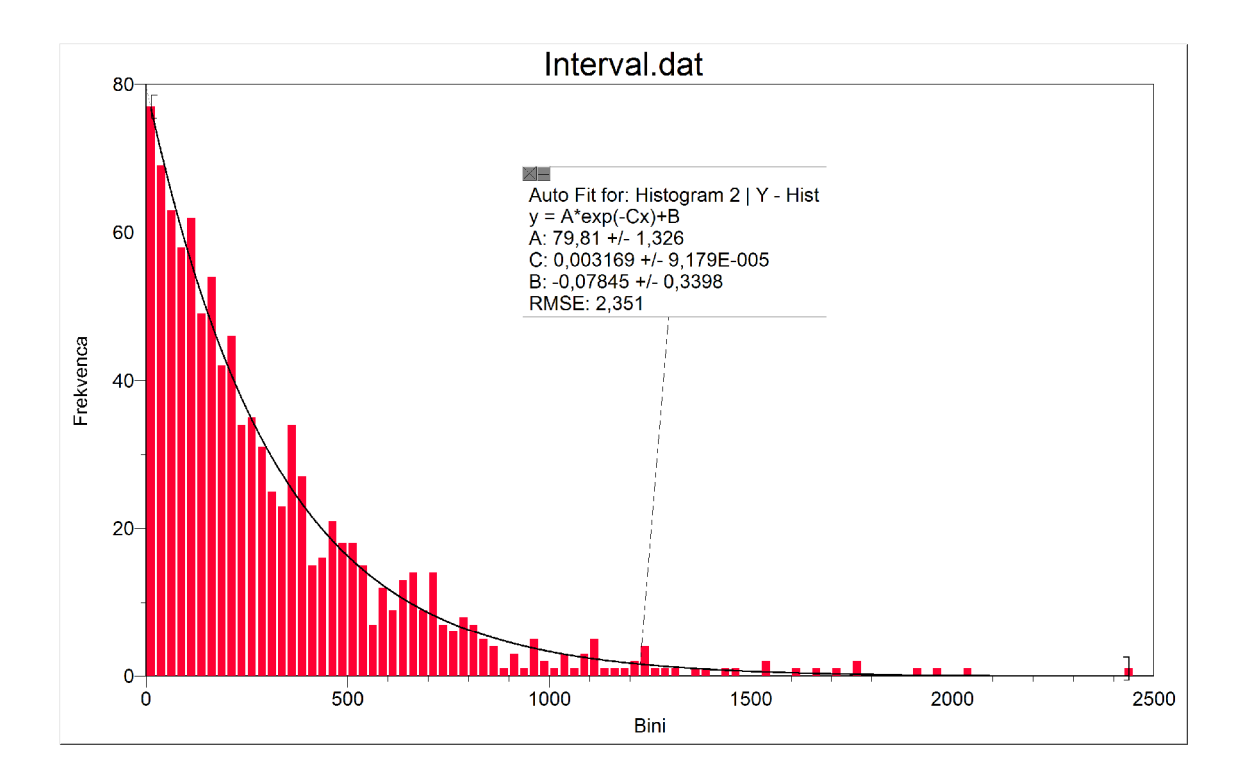

```
Ta krivulja je y=79,81e-0,003169x-0,07845.
```
### *4. naloga:*

*Najprej sem izračunal inverze podanih vrednosti in nato narisal graf (zanemaril sem prve tri vrednosti, saj inver prvih dveh ni možno izračunati, trejta meritev pa je znatno iztopala iz trendline premice):* 

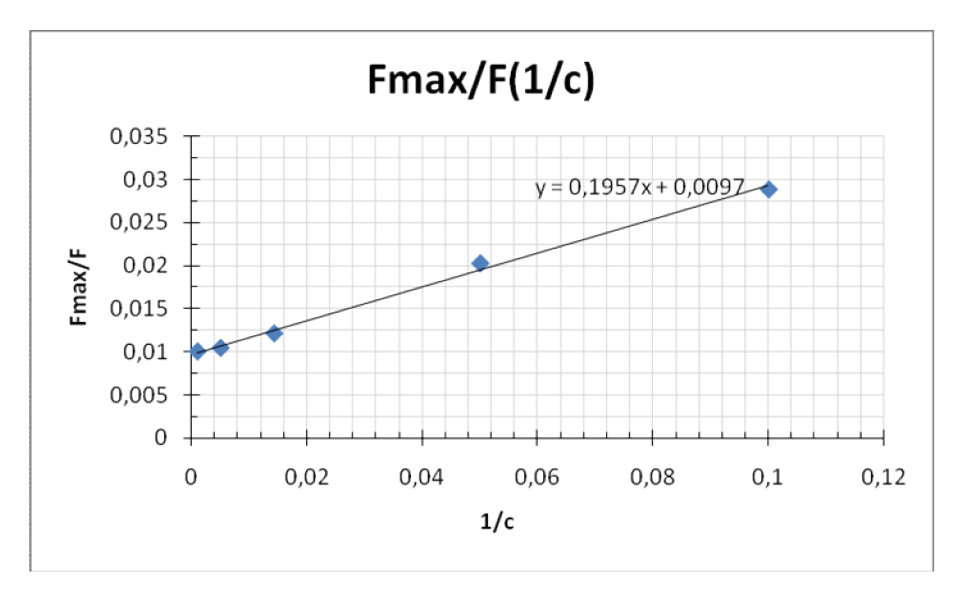

*Na podlagi trendlani premice sem nato iz dane odvisnosti: F* / *F*max = *c* / (*a* + *c*) izračunal, da je isakani Fmax *= 103% in a = 20,2 mol/l .*